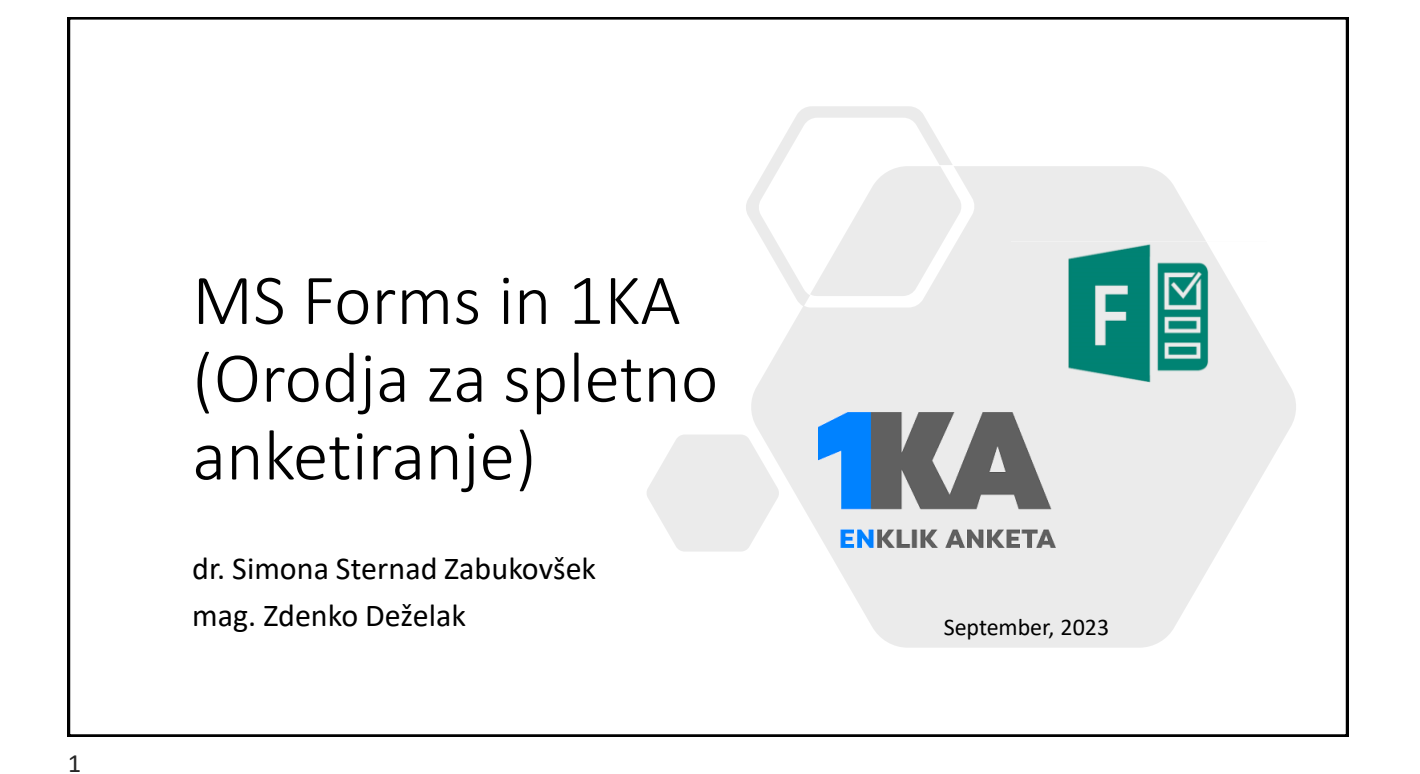

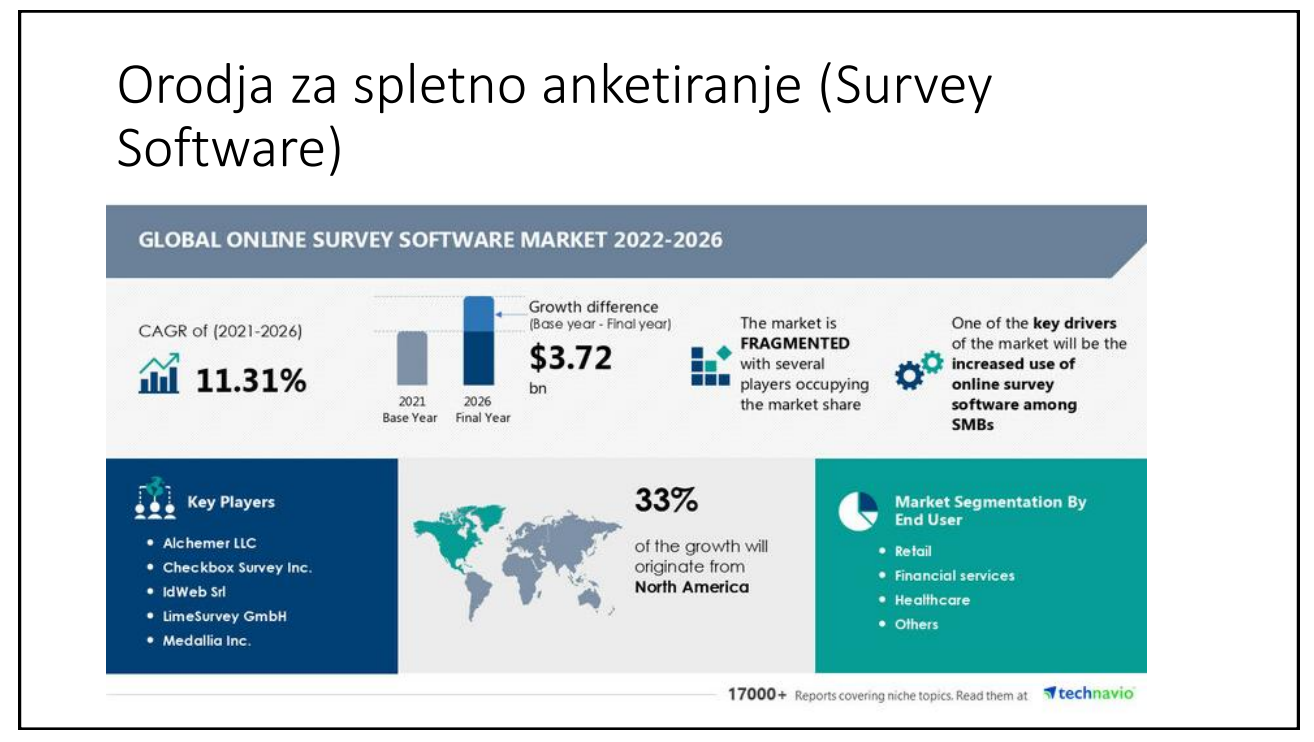

# Agenda

### ❑ MS Forms

- Okolje in vmesnik
- Priprava vprašalnikov
- Zbiranje podatkov
- **Pregled podatkov in hitra analiza**
- **·** Izvoz podatkov

#### ❑ 1KA

- Okolje in vmesnik
- Priprava vprašalnikov
- Zbiranje podatkov
- **•** Pregled podatkov in hitra analiza
- Izvoz podatkov

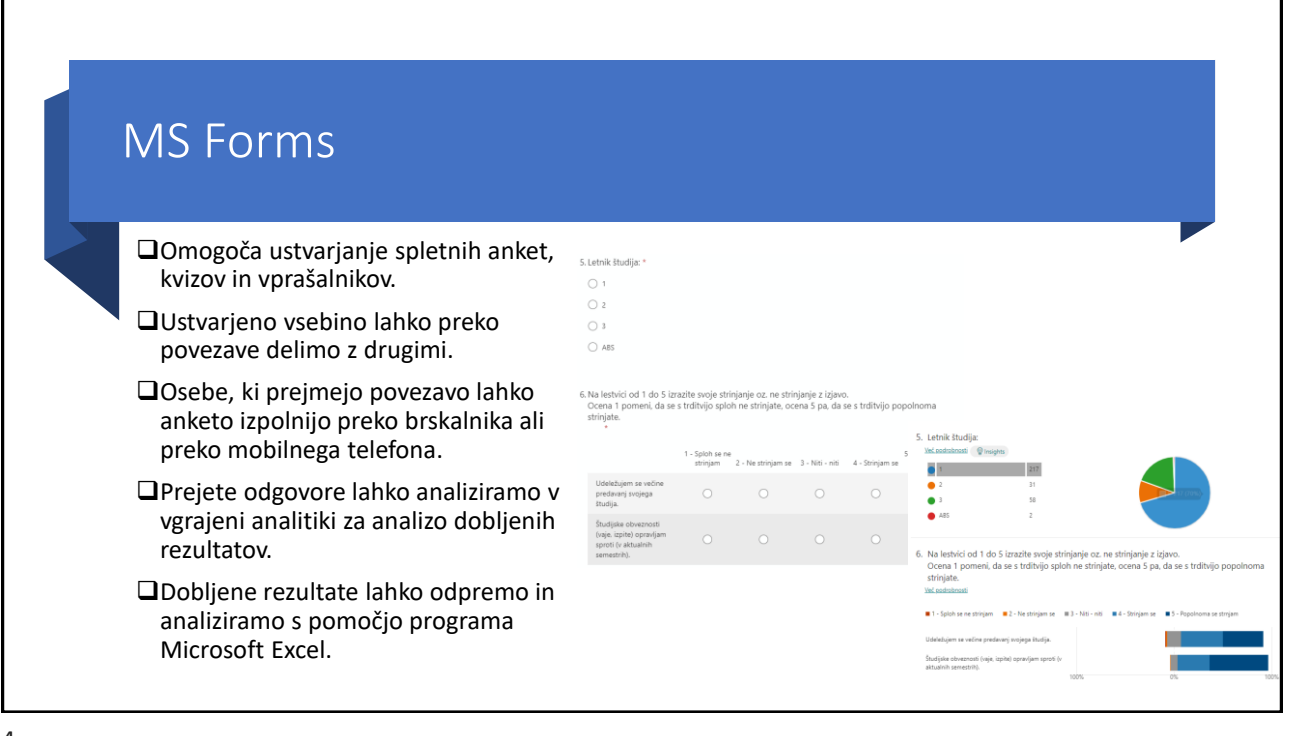

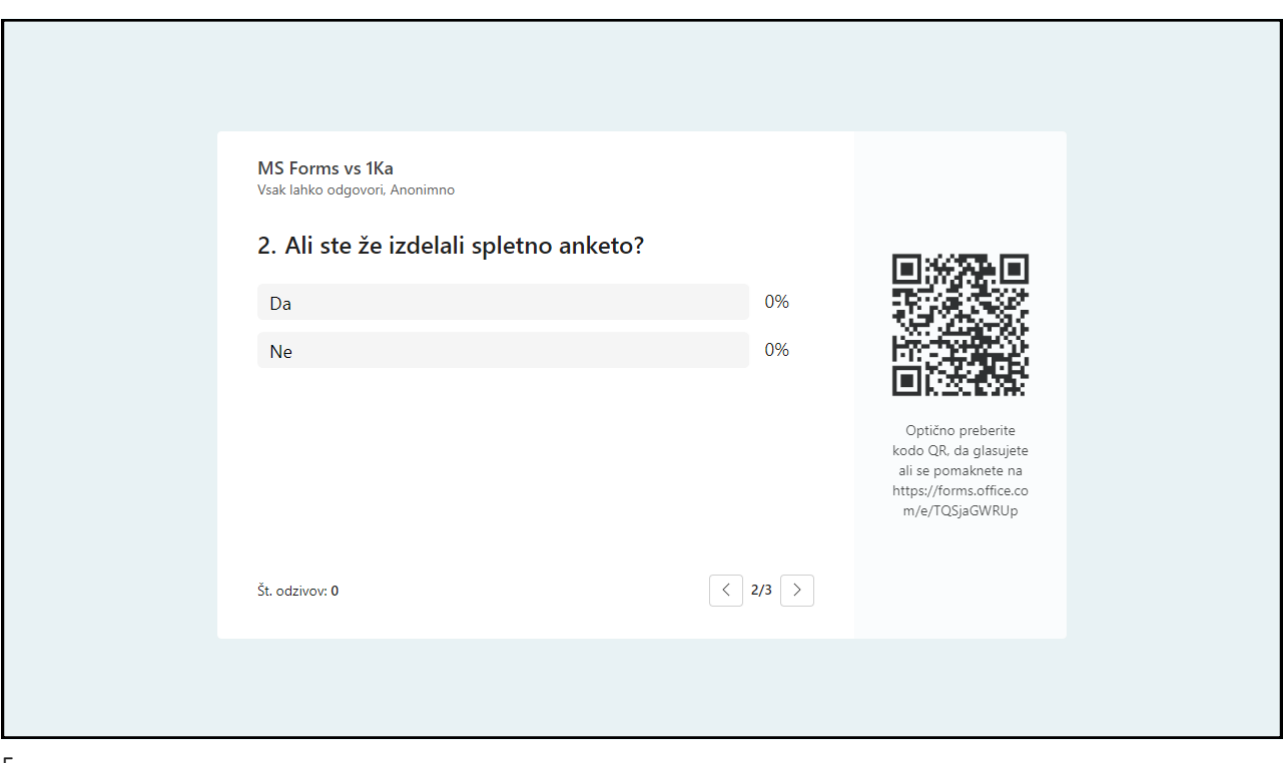

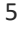

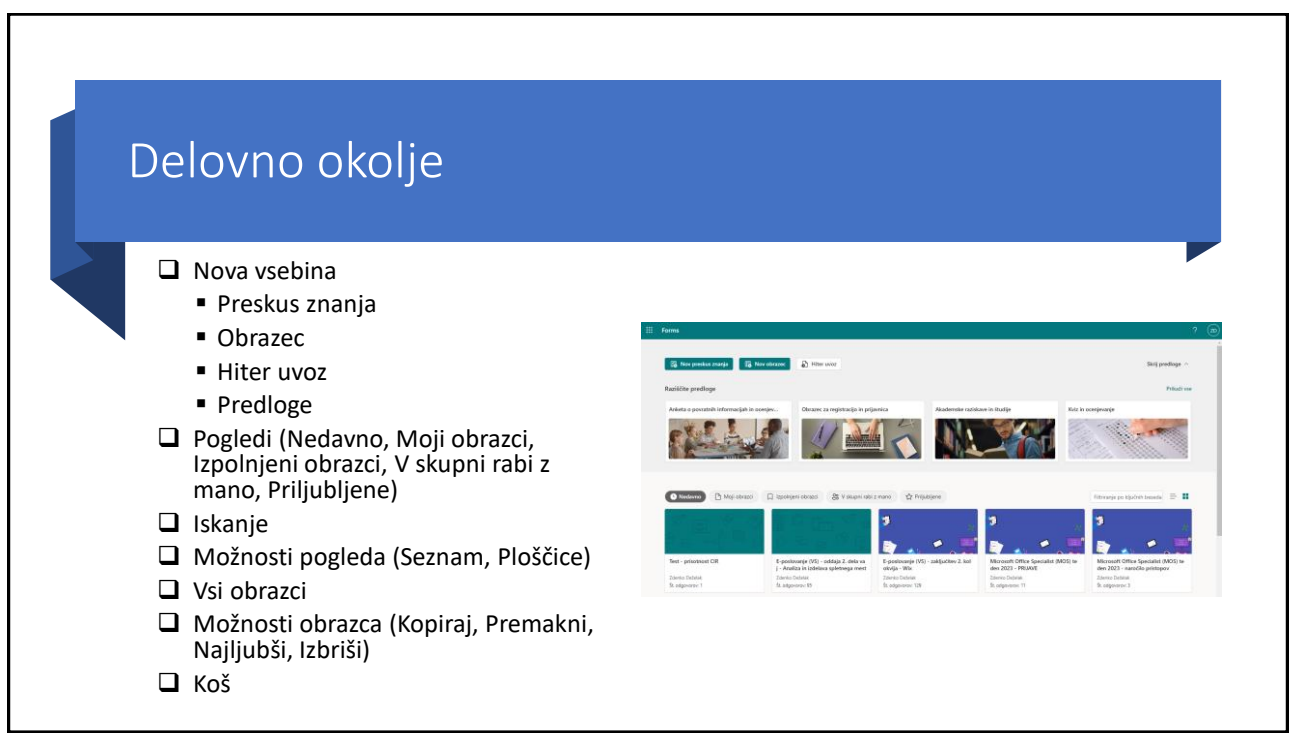

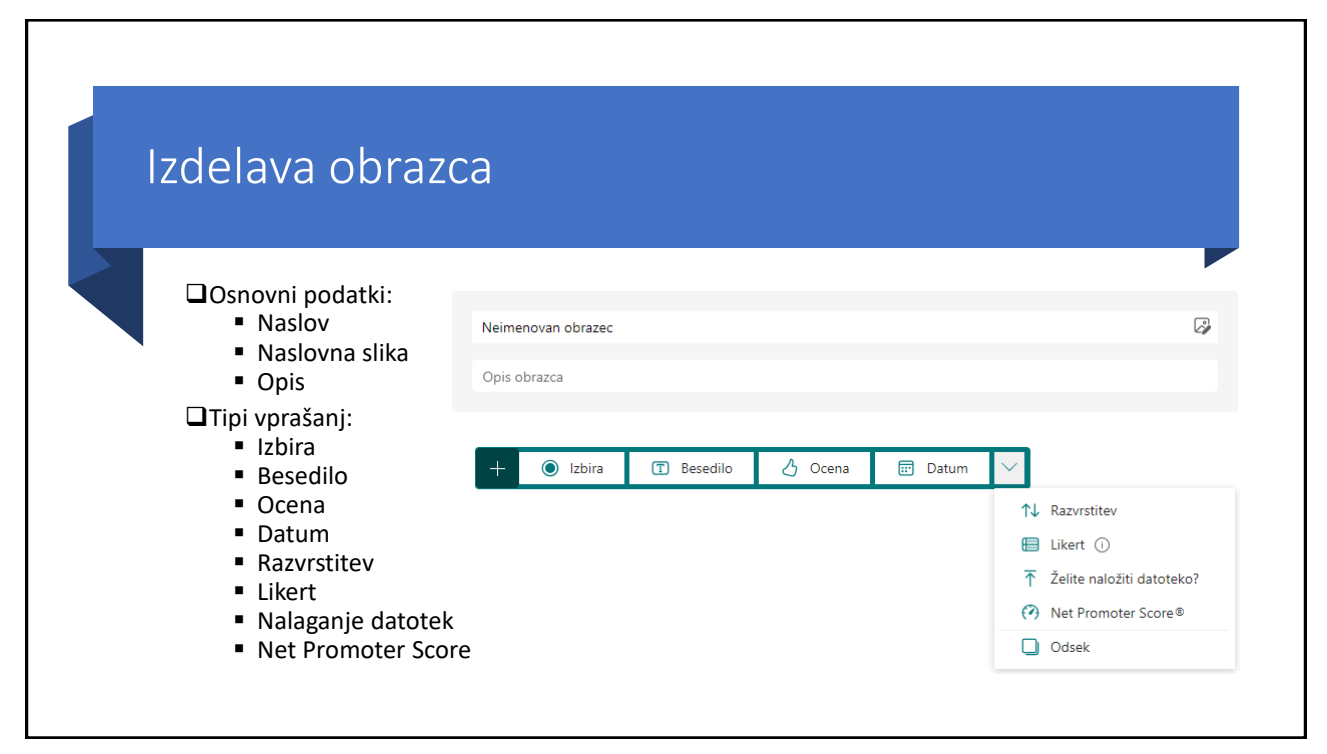

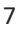

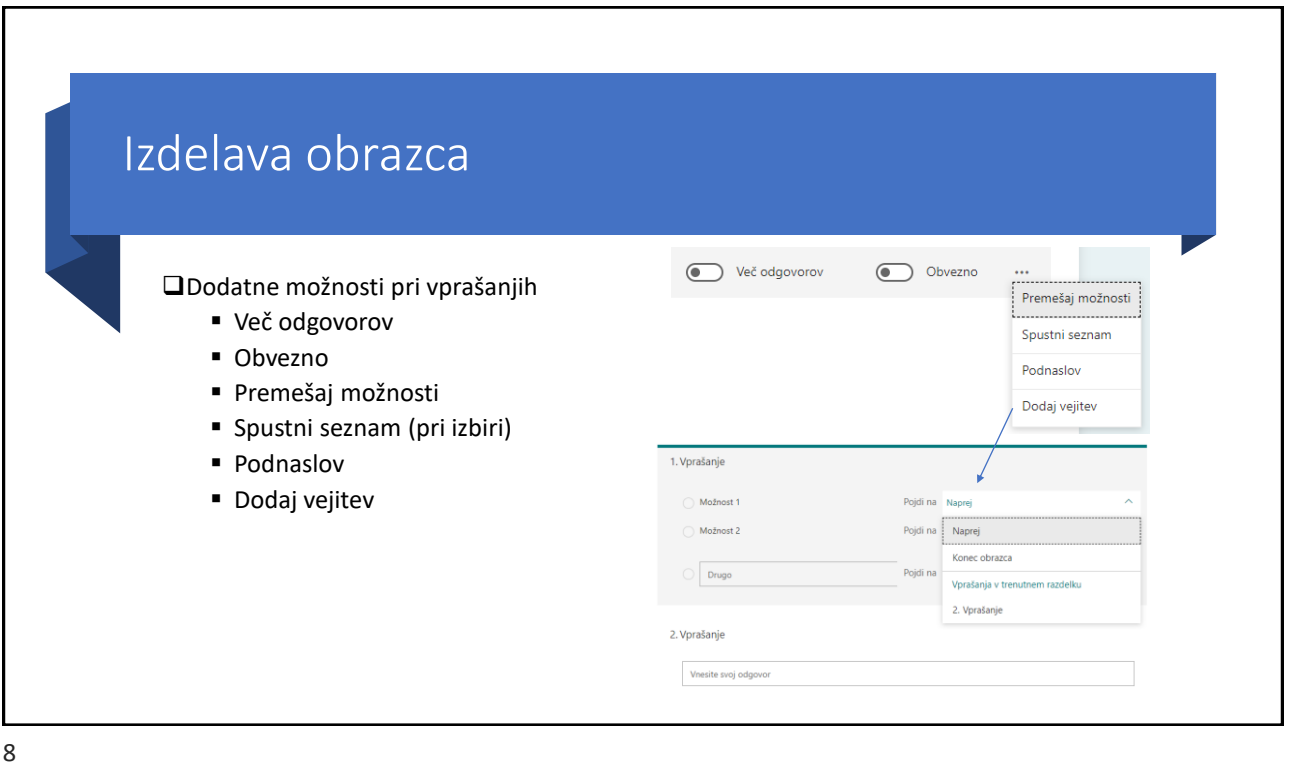

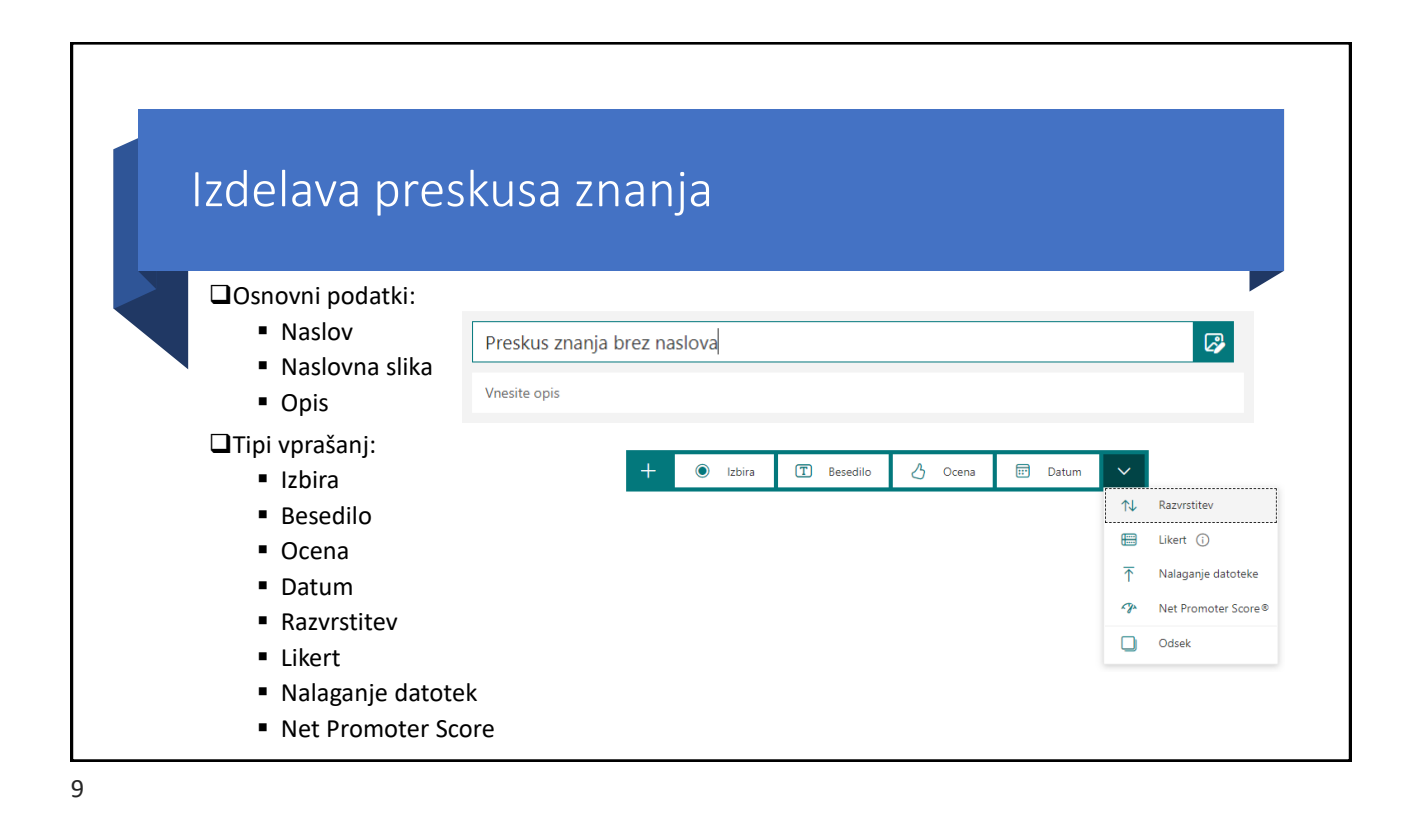

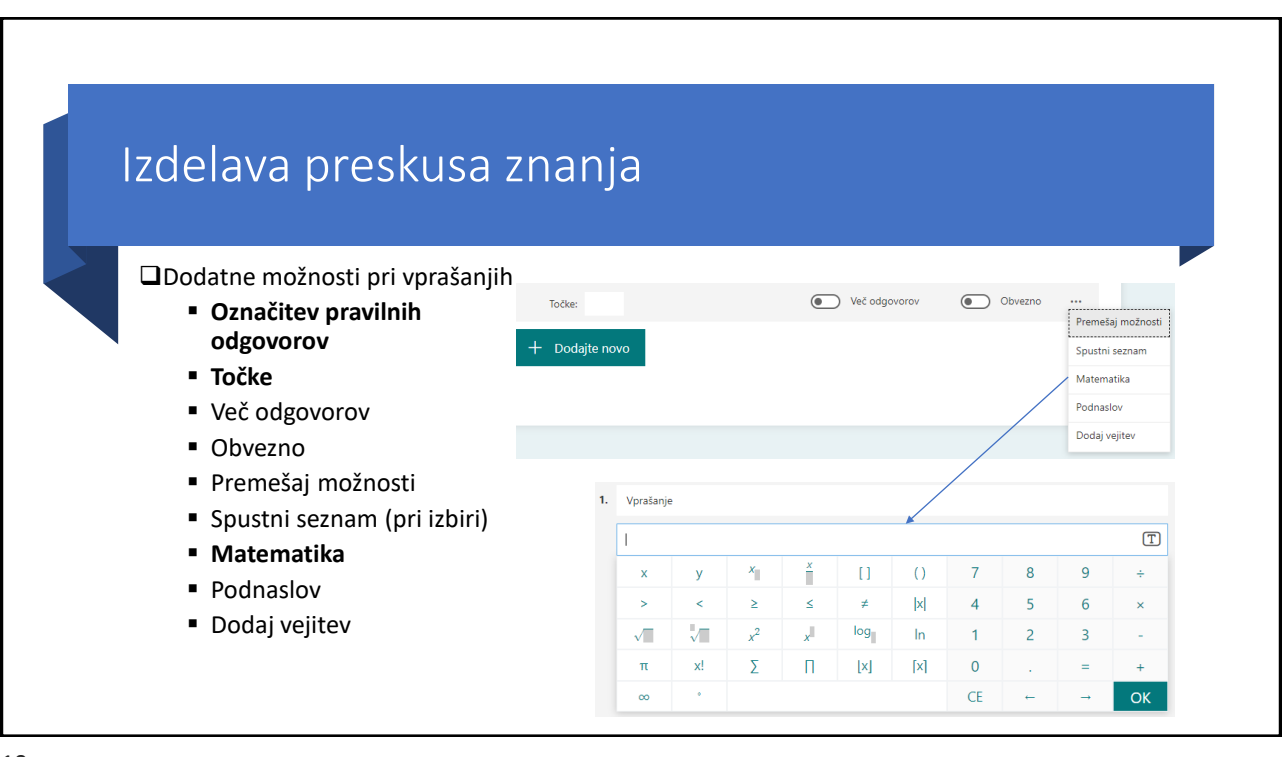

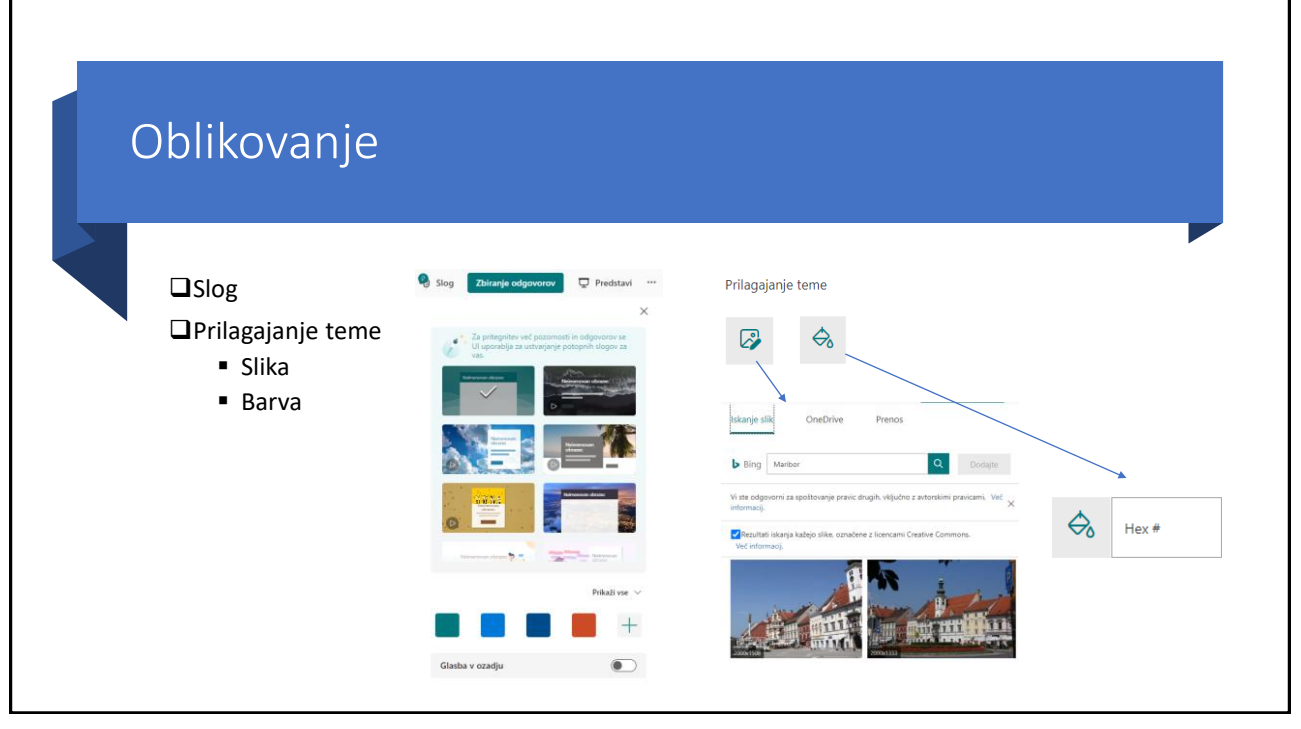

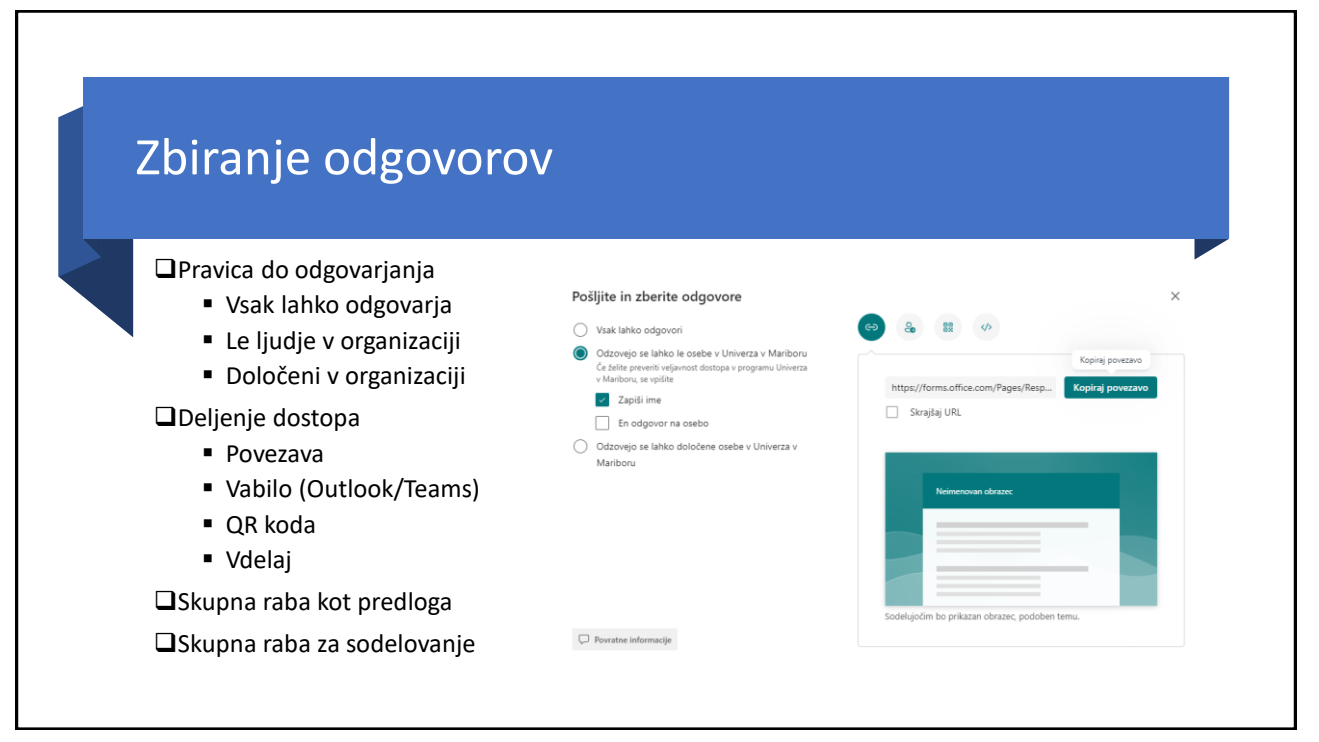

## Predstavi in skupna raba

### ❑Predstavi

- Prikaz zbranih podatkov v realnem času.
- Možnost vstavljanja v PowerPoint predstavitve

❑Skupna raba kot predloga

❑Skupna raba za sodelovanje

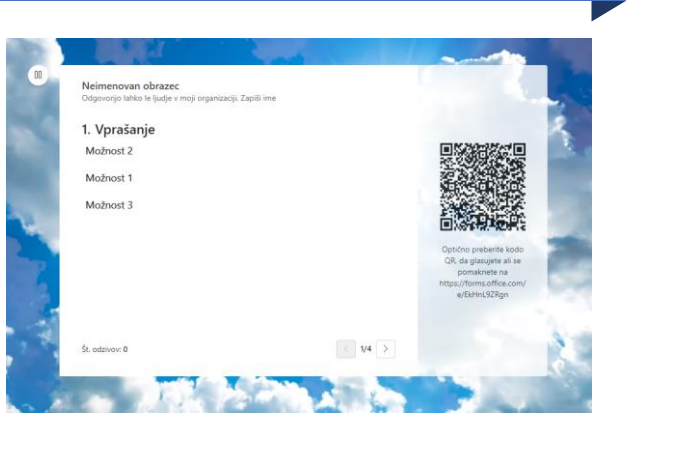

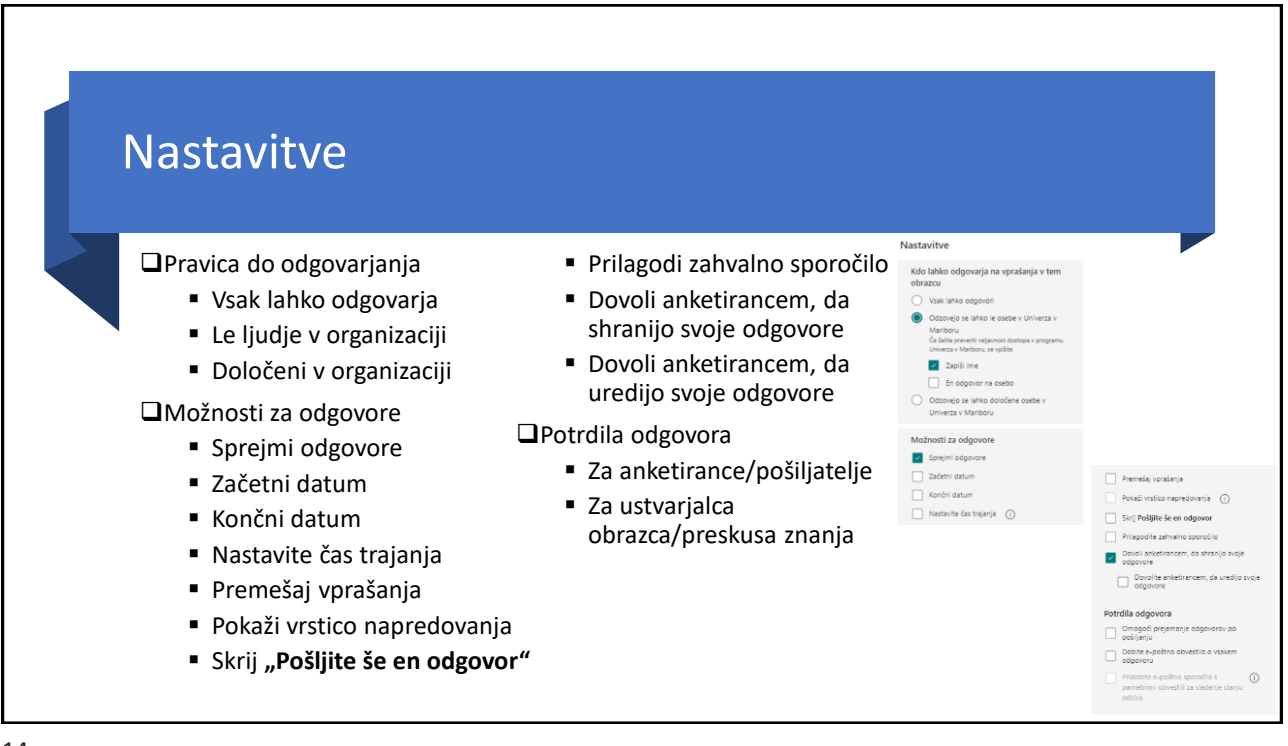

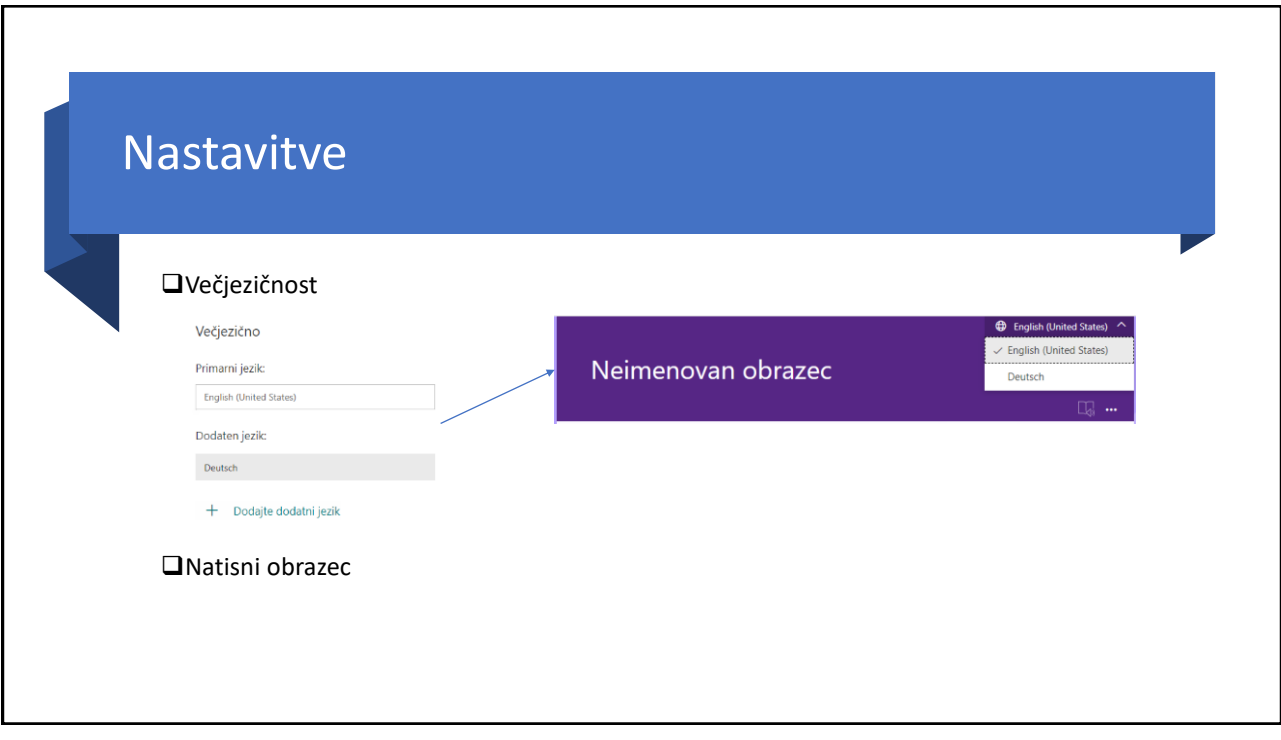

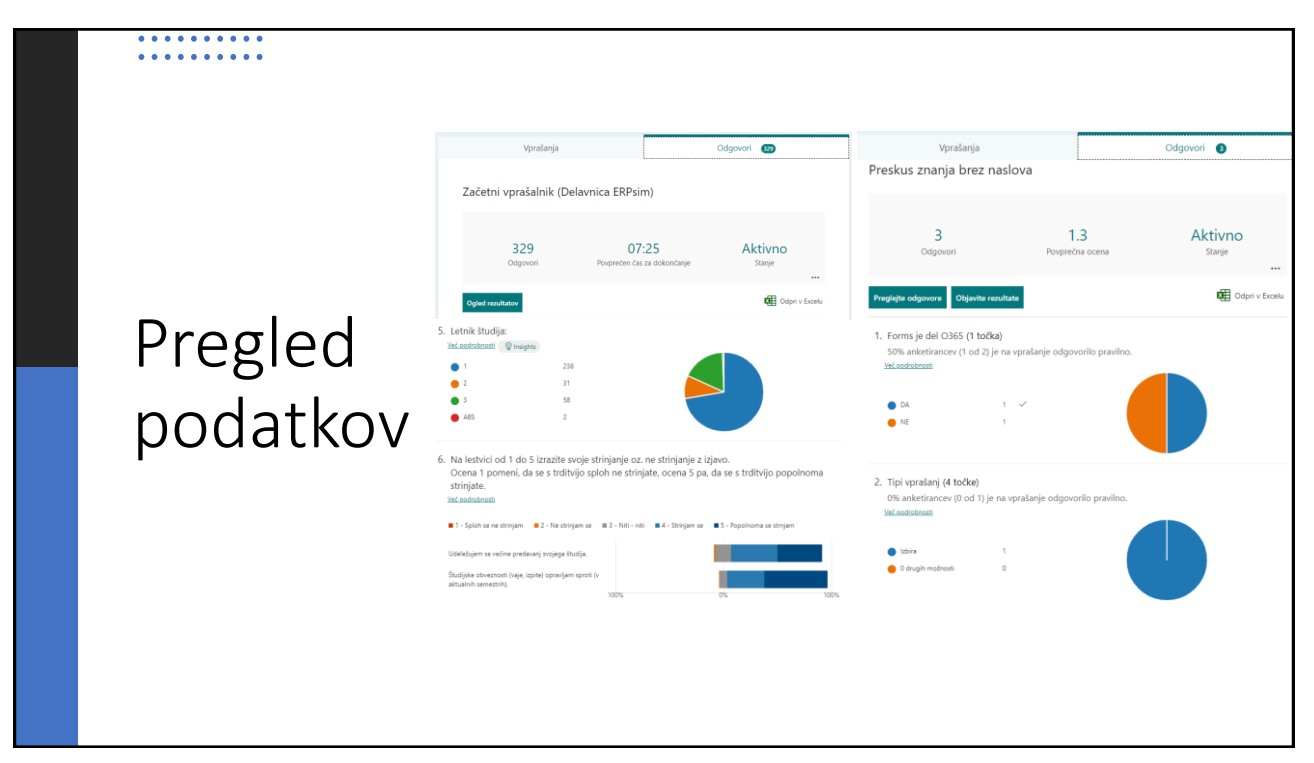

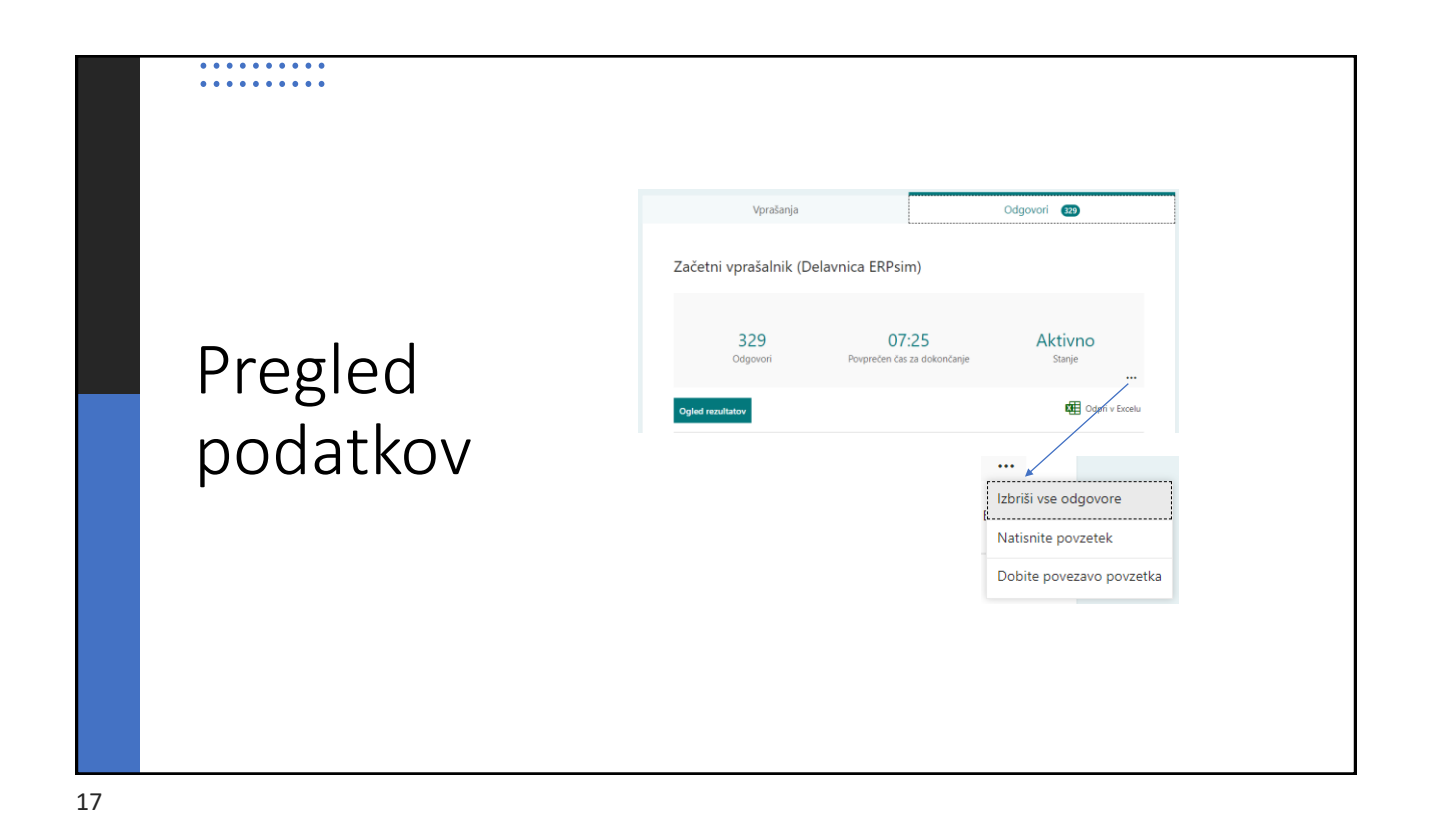

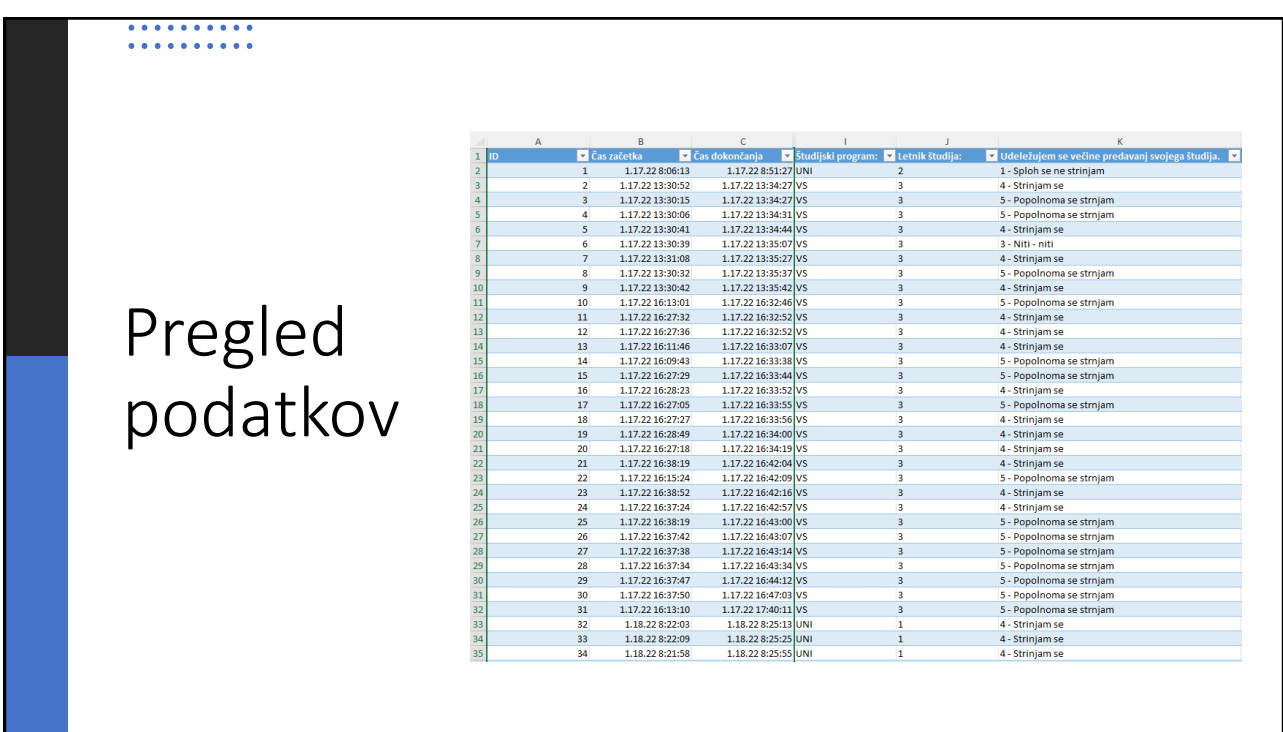

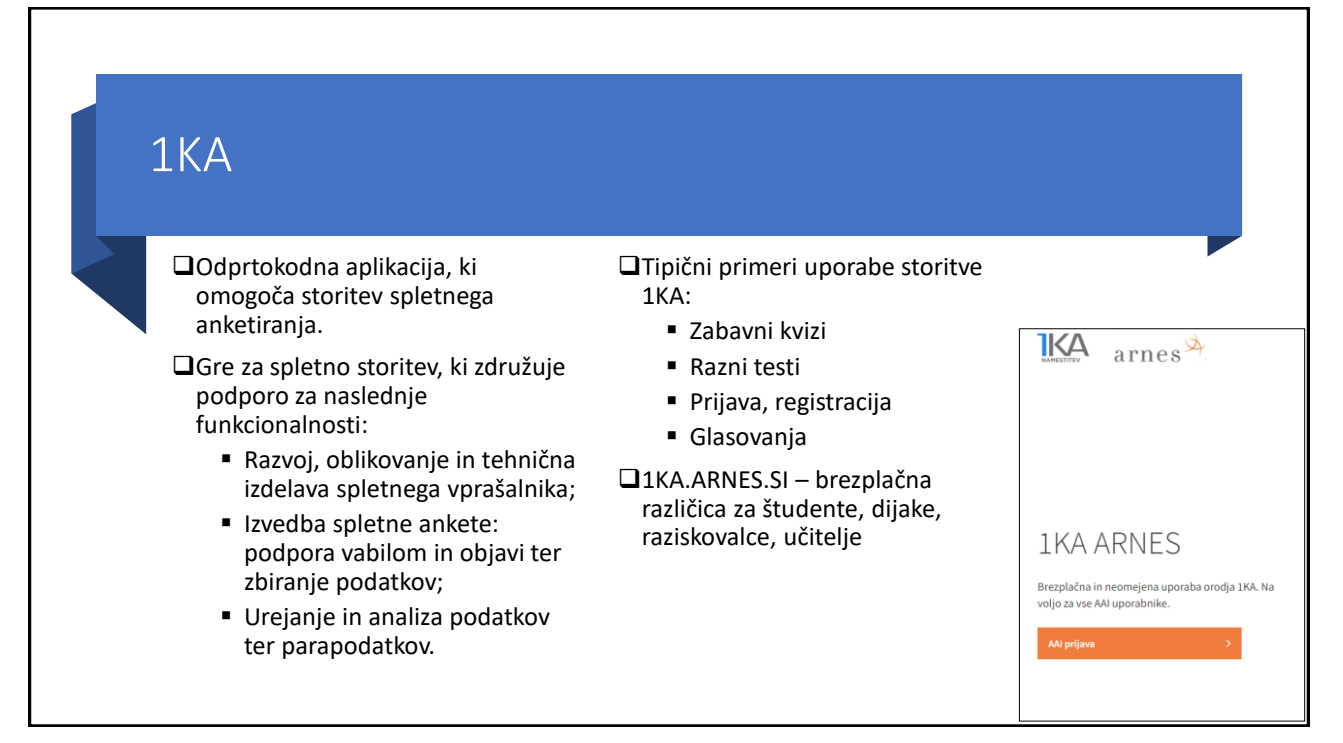

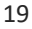

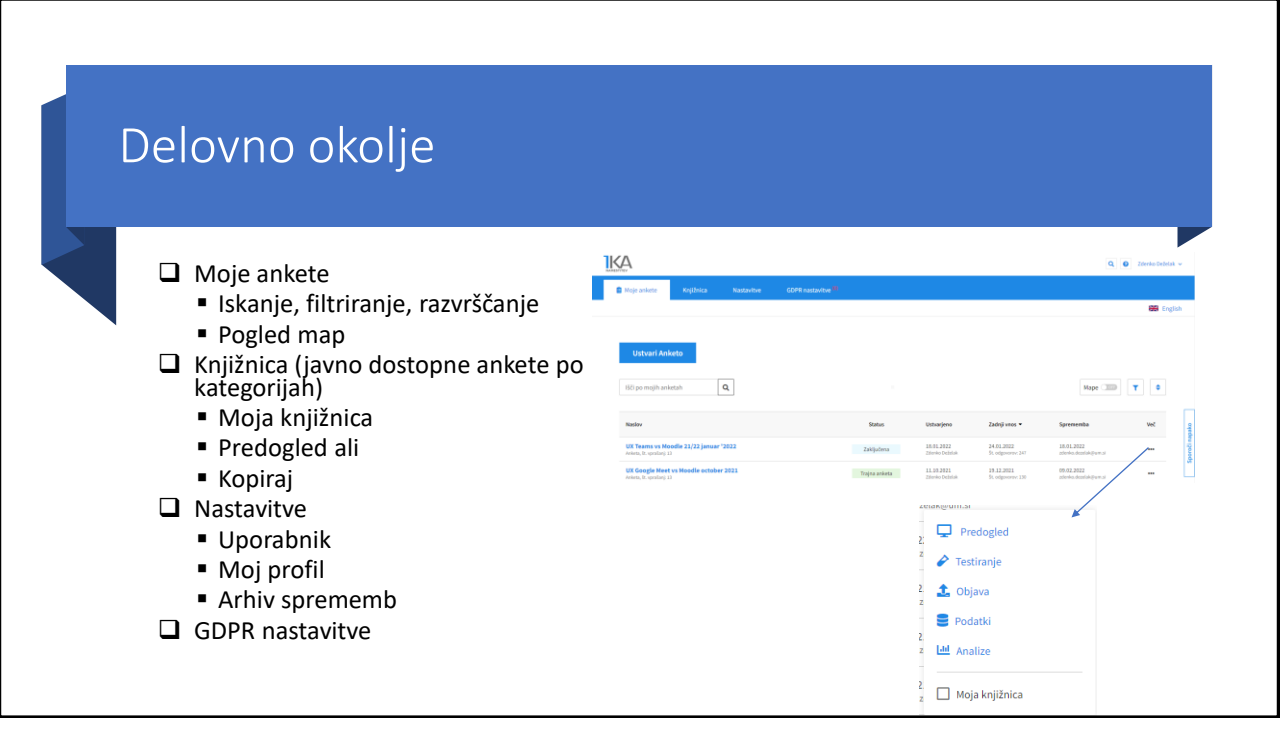

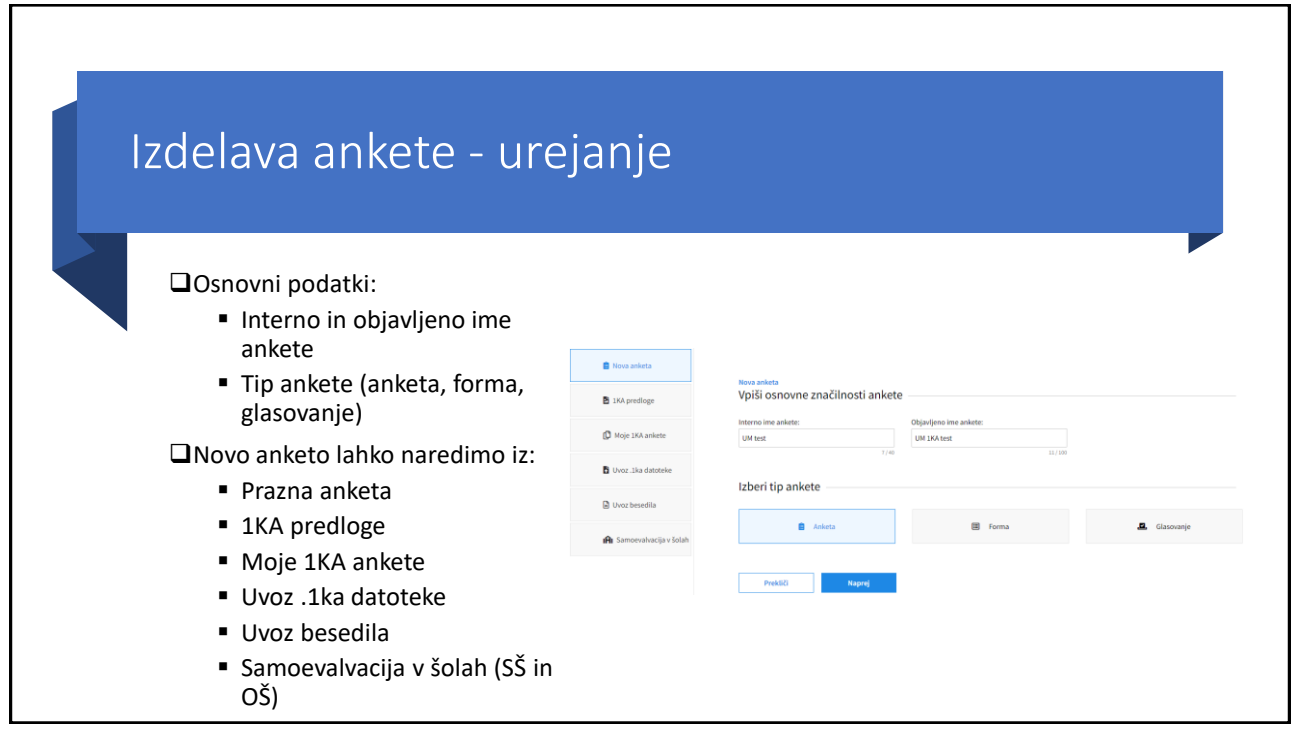

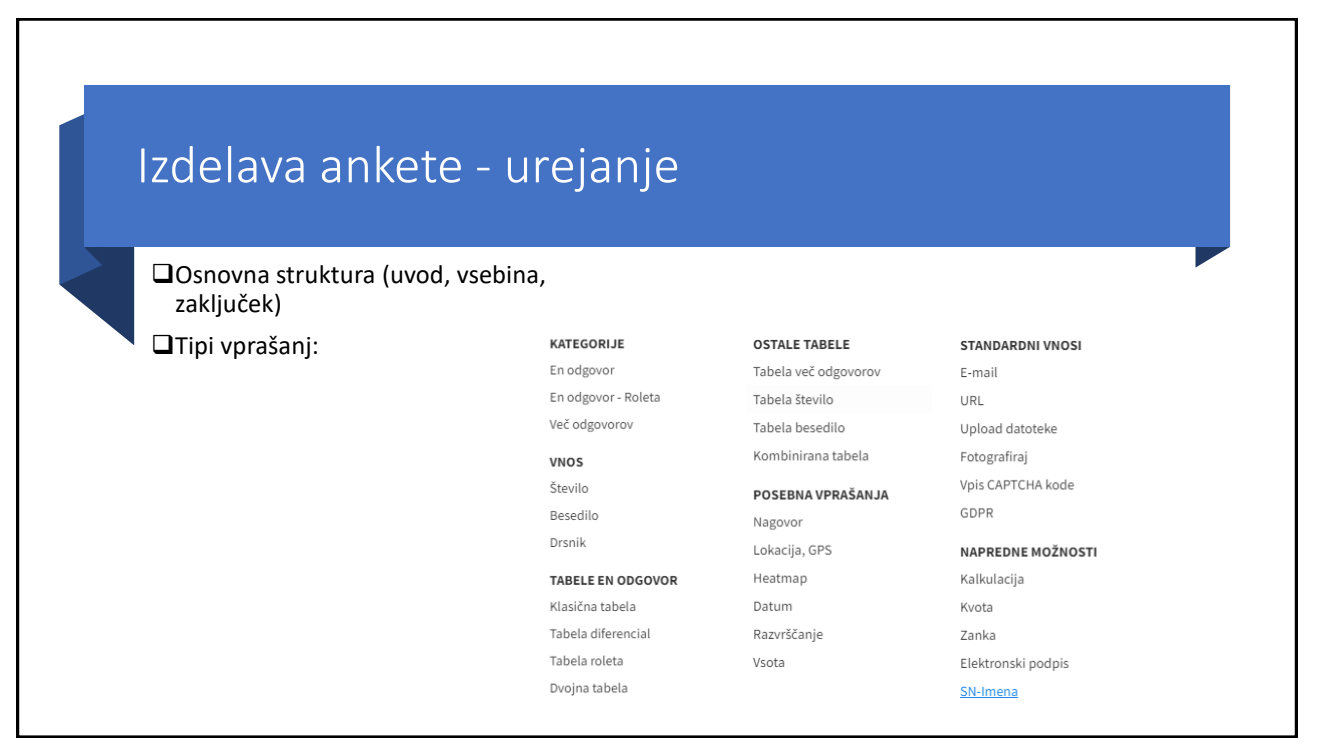

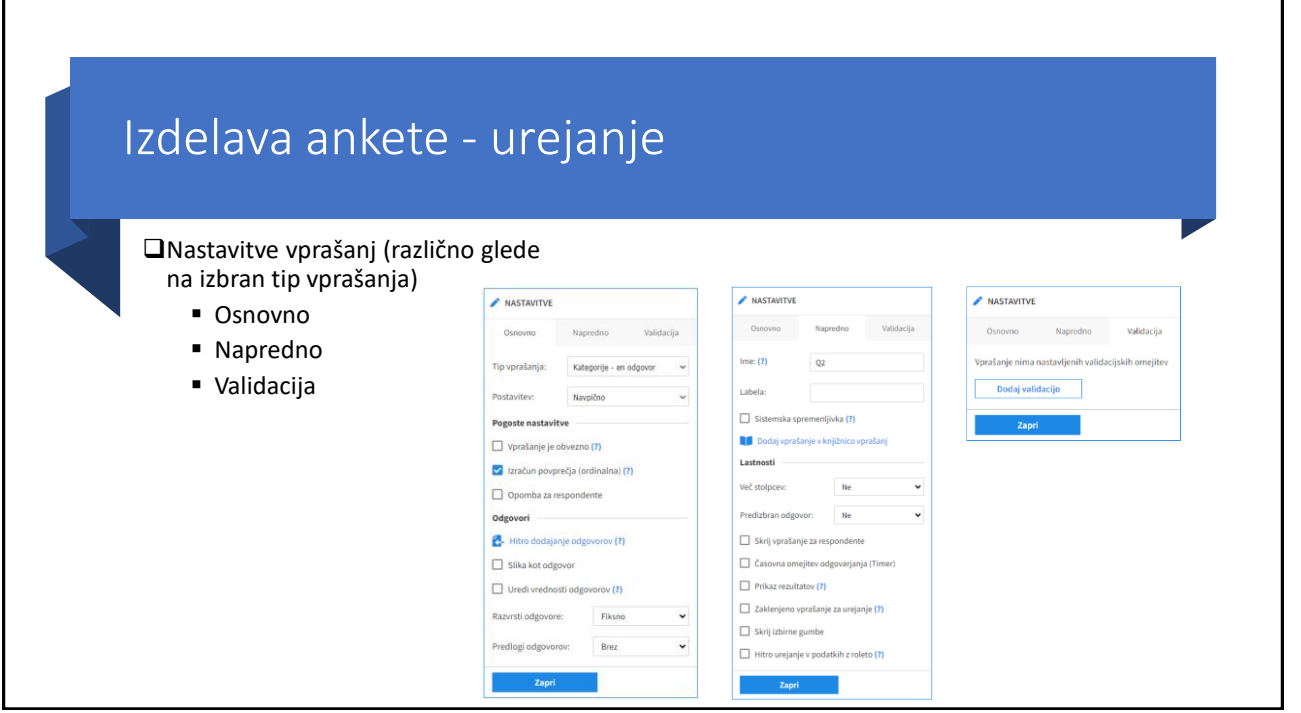

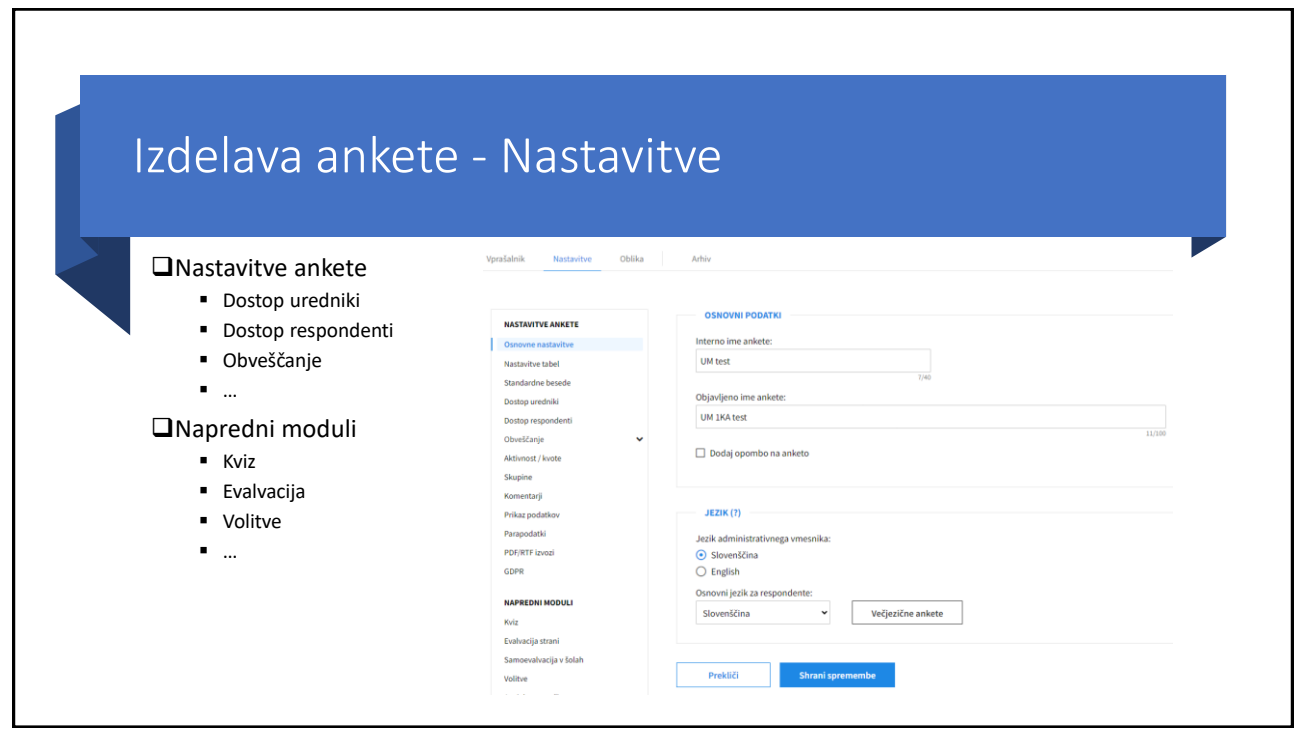

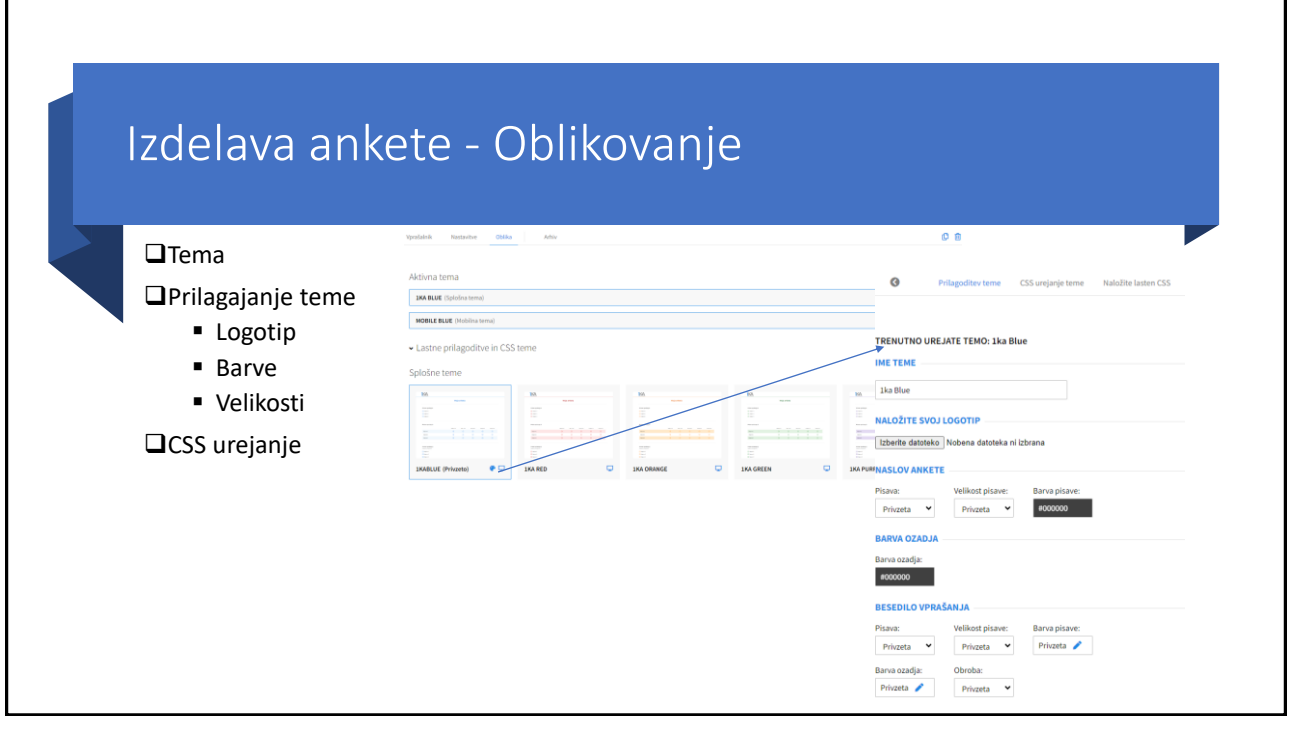

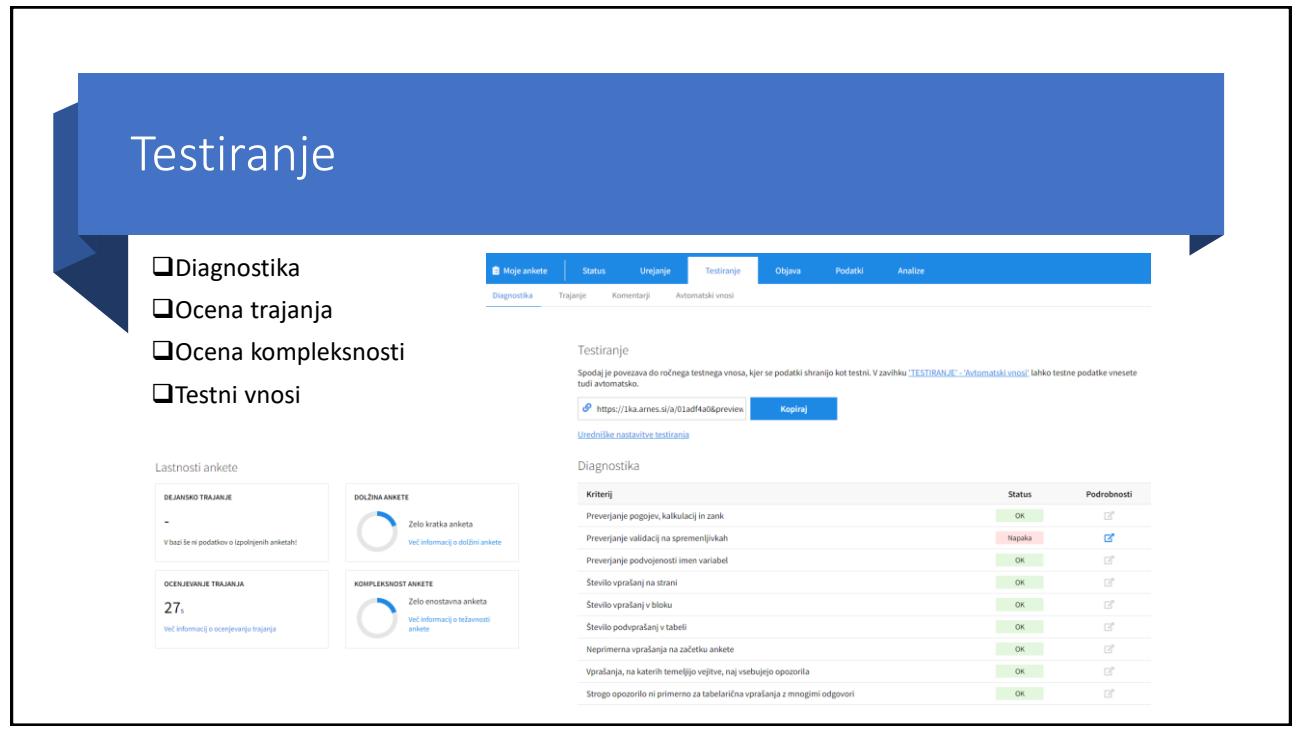

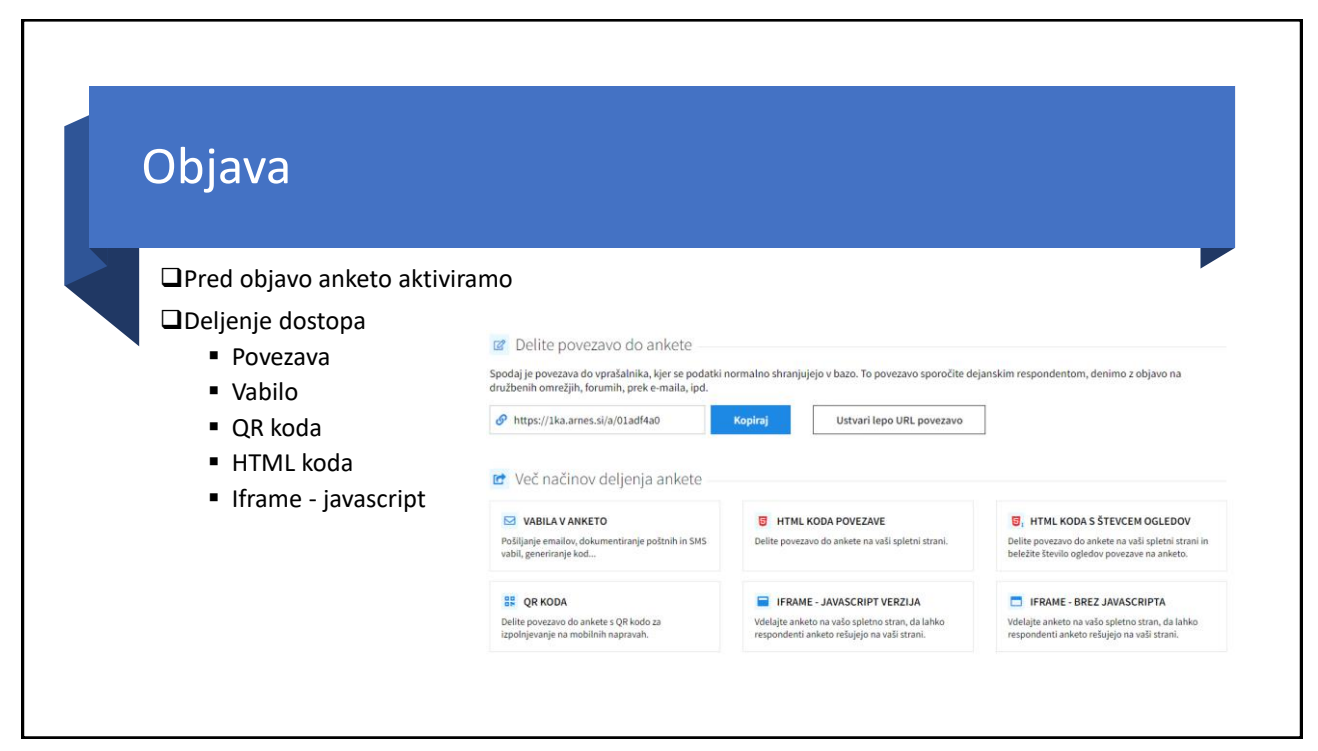

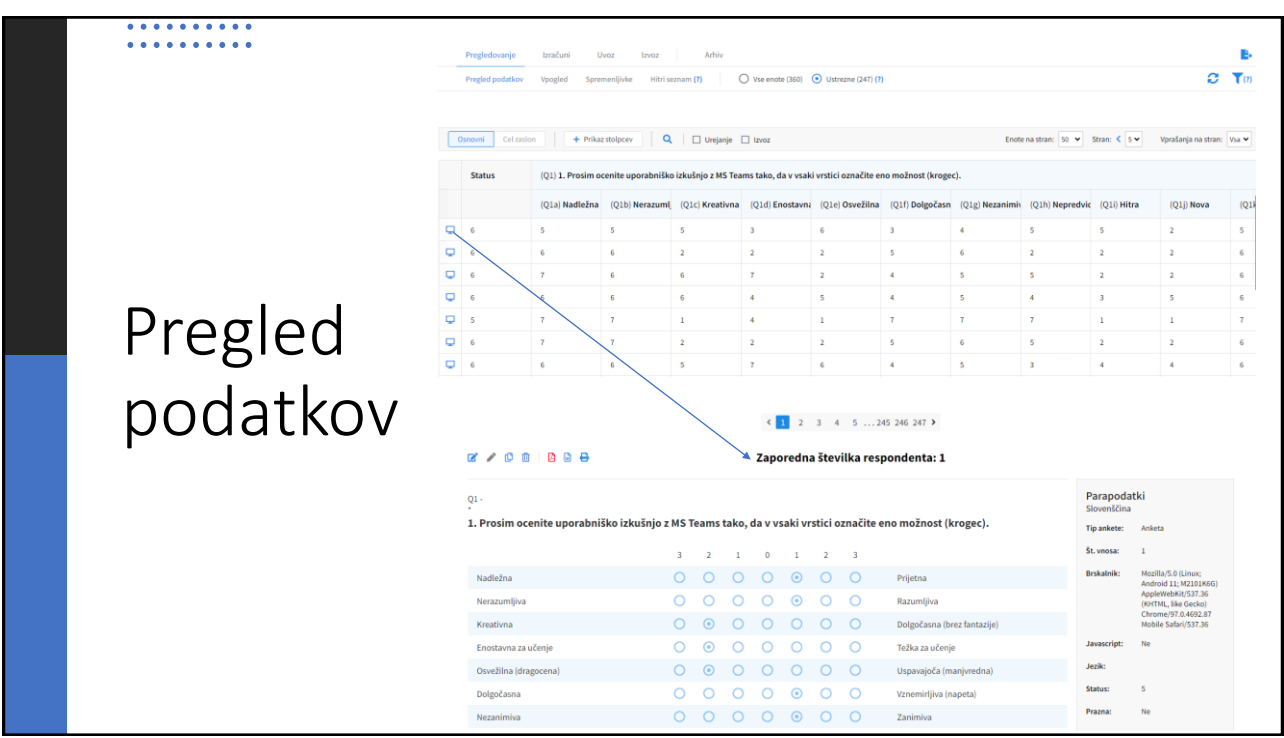

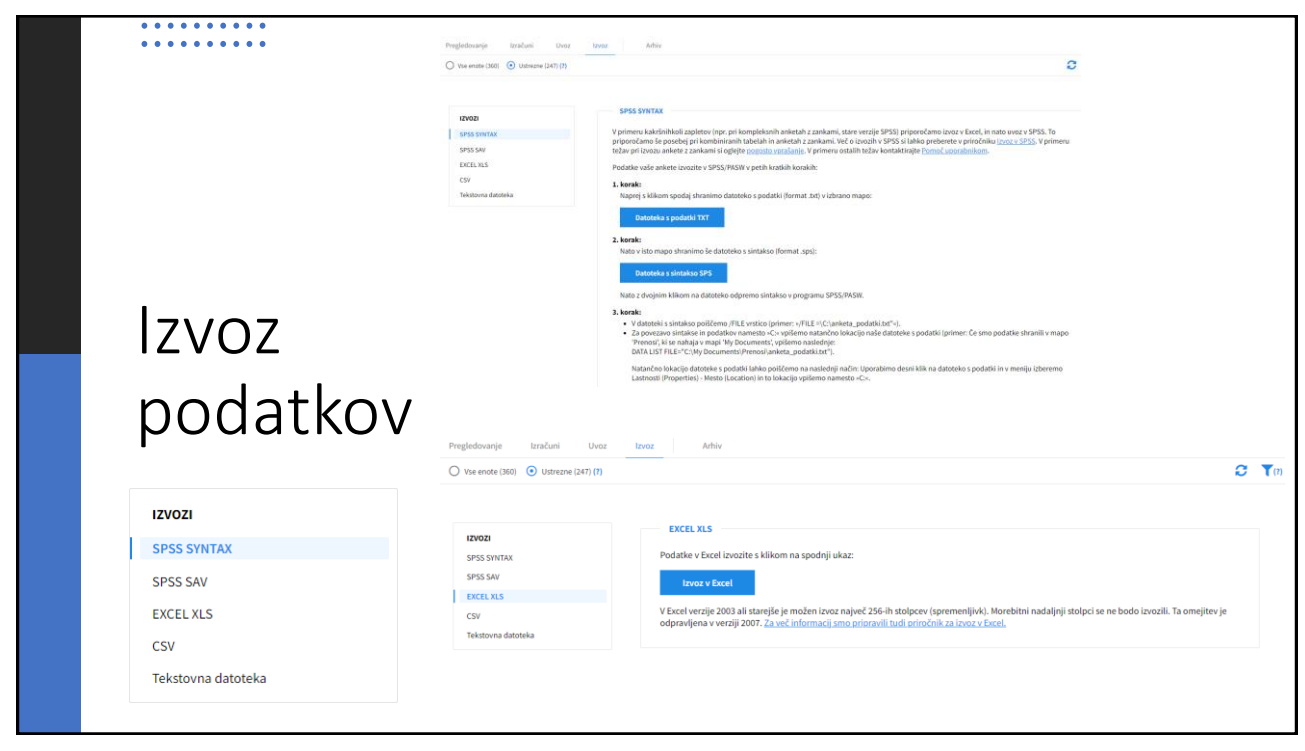

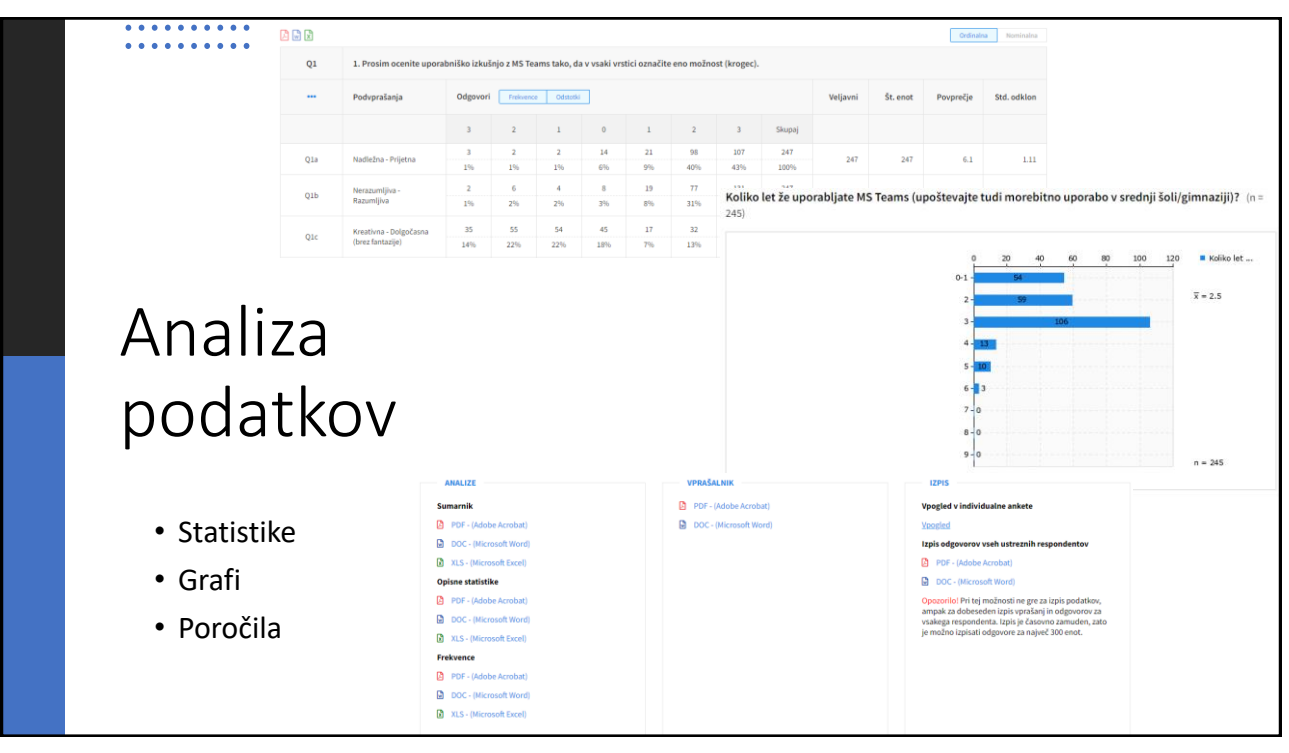